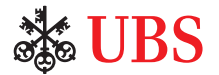

# UBS Lombard Loans

Know your Lombard information in Digital Banking.

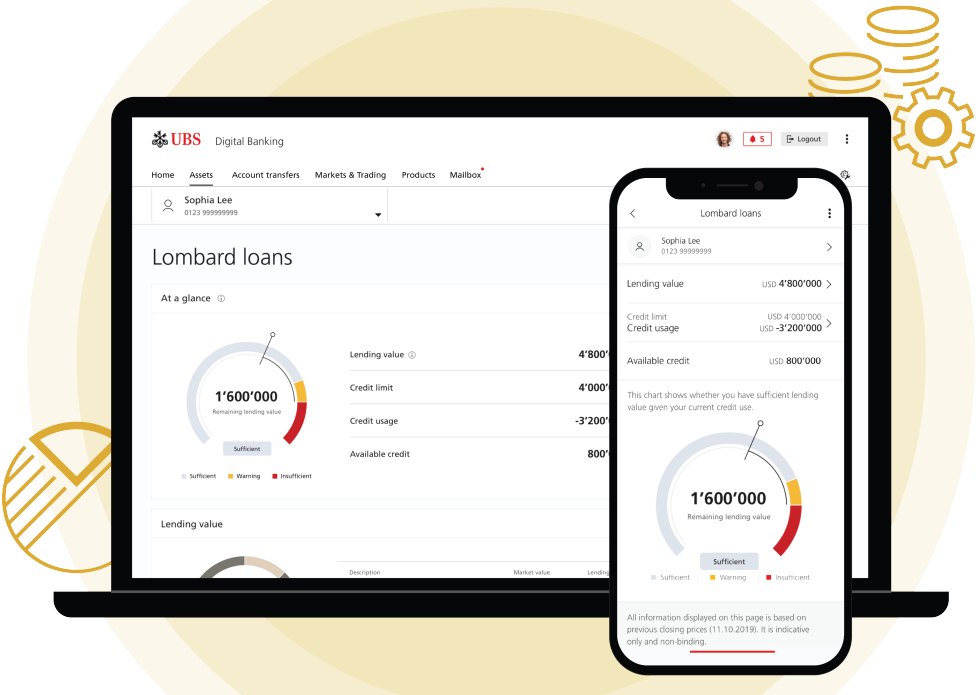

# Get transparency and stay informed of changes to your Lombard loans in Digital Banking: %

- Access your Lombard loans overview. 1
- Check key information like your lending value, credit usage, and available credit.  $\overline{2}$
- Review the composition of your collateral. 3
- Organize and achieve your investment goals.  $\Delta$
- Stay informed of changes to the lending value of your collateral. 5

### First-time access to Lombard loans in E-Banking

A pop-up will appear when you log in to E-Banking.

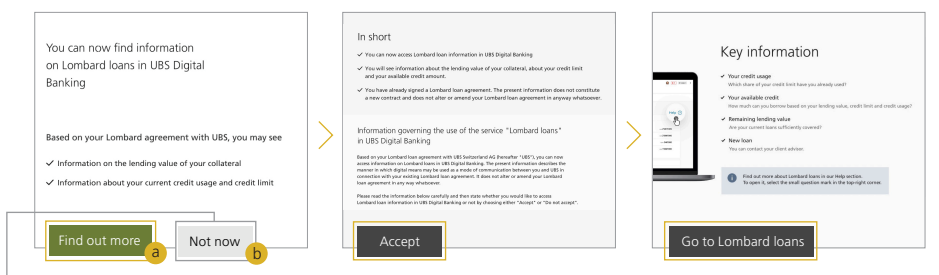

- 1. Click (a) "Find out more" to get started or  $(b)$  "Not now" to proceed later.
- 2. Accept the electronic agreement and select "Go to Lombard loans" for a tutorial explaining the functionalities in Lombard loans.

When you log in the next time or if you clicked "Not now" on the pop-up:

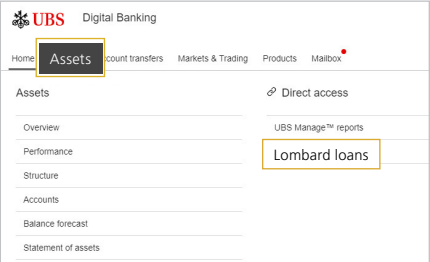

Method 1:

Select "Lombard loans" under Assets.

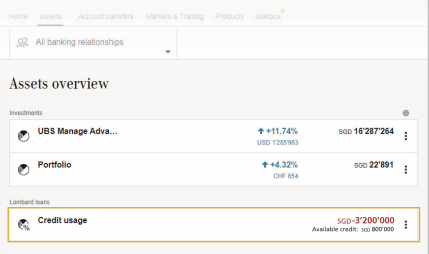

Method 2:

Select "Credit usage" under Assets Overview.

### First-time access to Lombard loans in Mobile Banking

#### A pop-up will appear when you log in to Mobile Banking.

- 1. Select (a) "Find out more" to begin or  $(b)$  "Not now" to proceed later.
- 2. Accept the electronic agreement and select "Go to Lombard loans" for a tutorial explaining the functionalities in Lombard loans.

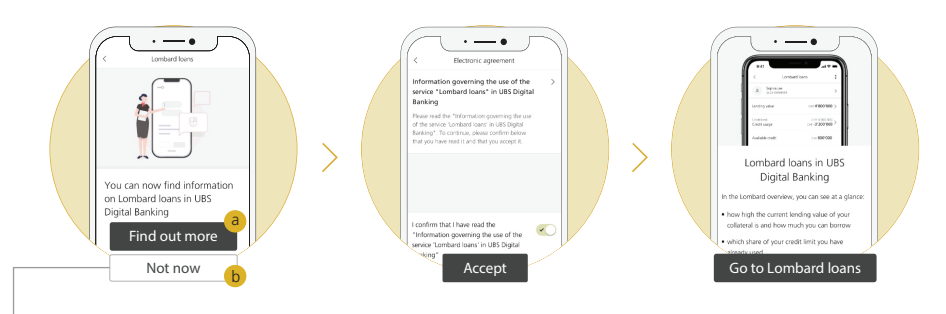

When you log in the next time or if you clicked "Not now" on the pop-up:

#### Method 1:

Select "Lombard loans" under Menu.

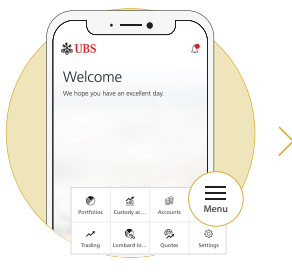

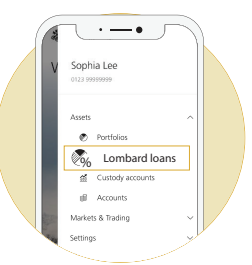

#### Method 2:

Select "Lombard" from the shortcut menu<sup>1</sup> on the homepage.

<sup>1</sup> Note: Manual set-up is required for shortcut menu.

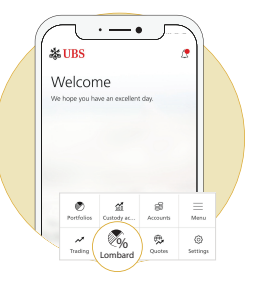

# Overview of your loans

View information on your loans in one place.

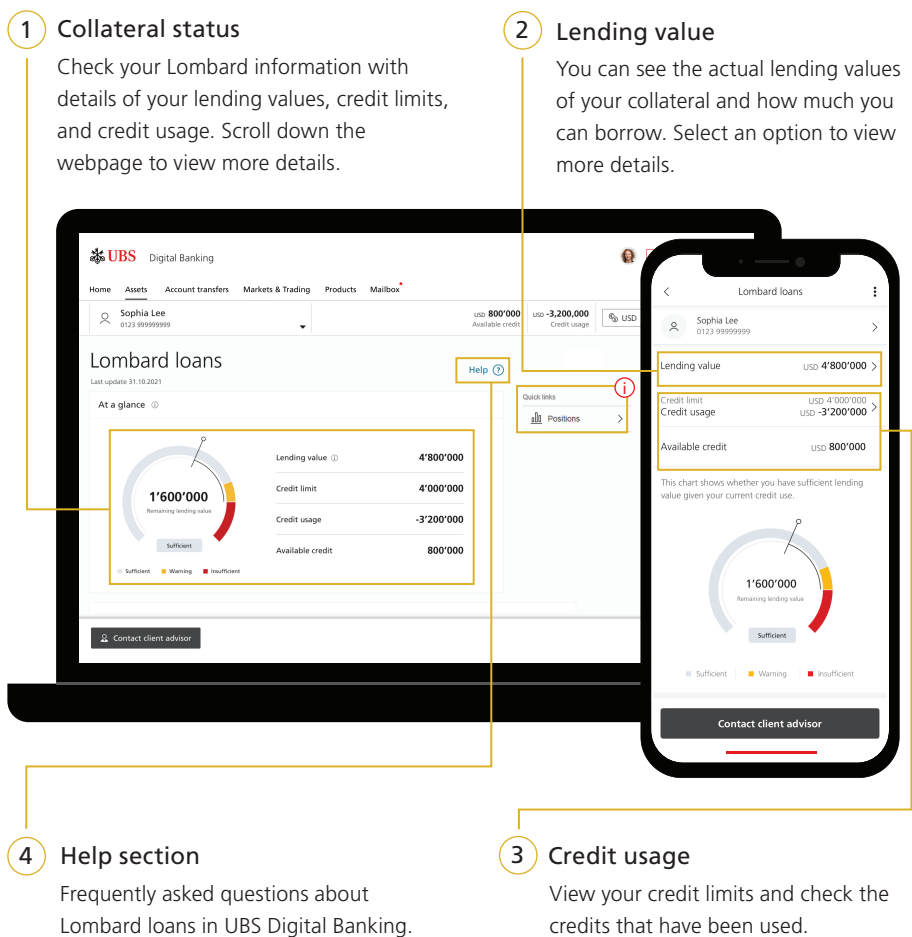

Select an option to view more details.

 $\mathbf{j}$ ) You can view the lending value of your positions in detailed position page in E-Banking. Mobile Banking will be available in 2022.

## Stay on top of your Lombard loans and manage risks with confidence.

Stay ahead of risks and manage your Lombard loans efficiently with an all-new notification function<sup>2</sup>. Get notified automatically when the lending value of your collateral is low or insufficient.

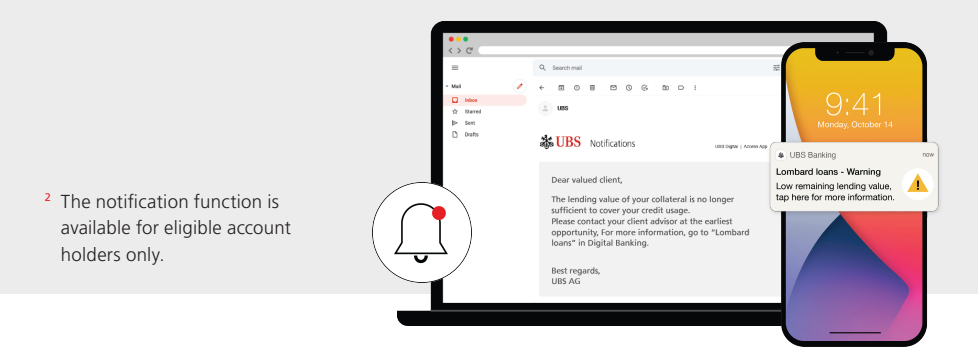

If you wish to turn off the push notification function or receive additional email/SMS notification, follow these steps:

#### E-Banking

- 1. Log in to E-Banking.
- 2. Select  $(a)$ "Mailbox", followed by (b) "Set up notifications".
- 3. Select  $(c)$  "Set up notifications" under "Lombard loans".

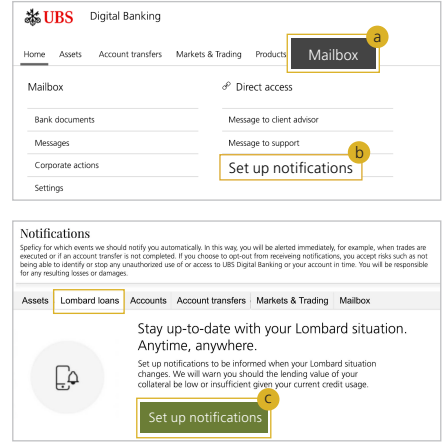

- 4. Select "Edit" or "Turn off". You can also choose the level where you wish to be notified:
	- a. "Low remaining lending value and/or insufficient remaining lending value", or
	- b. "Insufficient remaining lending value" only.

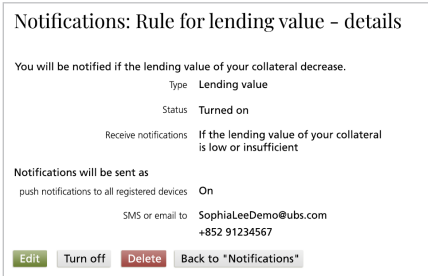

#### Mobile Banking

Follow these steps from your Mobile Banking homepage.

1. Select (a) "Menu" > (b) "Settings" > (c) "Settings & security" > (d) "Notifications".

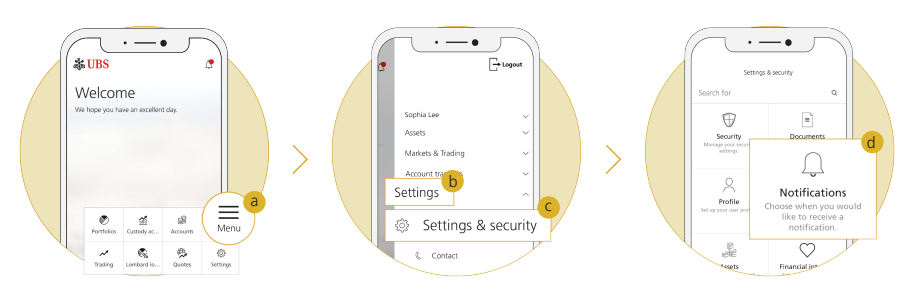

- 2. Select  $(e)$ "Manage notifications" >  $(f)$ "Add new rule" (Under "Lombard loans").
- 3. Disable the "Push notifications" toggle or select "Email" or "SMS" to edit. You can also choose the level where you wish to be notified:
	- a. "Low remaining lending value and/or insufficient remaining lending value", or
	- b. "Insufficient remaining lending value" only.

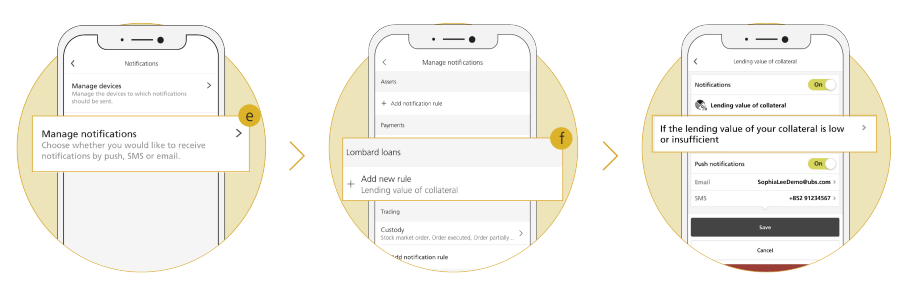

Reach your investment goals with the new Lombard loans online. Log in to Digital Banking and experience it now.

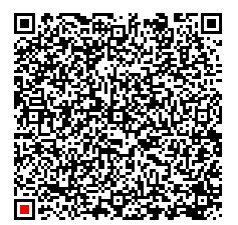

[Learn more about Lombard loans](https://www.ubs.com/hk/en/wealth-management/digital-banking/optimize-investments.html?campID=QR-LOMBARDLOANS-APAC-ENG-ANY-BROCHURE-ANY-ANY-ANY#lombard-loans)  in Digital Banking.

This material has no regard to the specific investment objectives, financial situation or particular needs of any specific recipient and is published solely for information purposes. No representation or warranty, either express or implied is provided in relation to the accuracy, completeness or reliability of the information contained herein, nor is it intended to be a complete statement or summary of the developments referred to in this material. This material does not constitute an offer to sell or a solicitation to offer to buy or sell any securities or investment instruments, to effect any transactions or to conclude any legal act of any kind whatsoever. Nothing herein shall limit or restrict the particular terms of any specific offering. No offer of any interest in any product will be made in any jurisdiction in which the offer, solicitation or sale is not permitted, or to any person to whom it is unlawful to make such offer, solicitation or sale. Not all products and services are available to citizens or residents of all countries. Any opinions expressed in this material are subject to change without notice and may differ or be contrary to opinions expressed by other business areas or divisions of UBS AG or its affiliates ("UBS") as a result of using different assumptions and criteria. UBS is under no obligation to update or keep current the information contained herein. Any charts and scenarios are for illustrative purposes only. Historical performance is no guarantee for and is not an indication of future performance. Neither UBS AG nor any of its affiliates, directors, employees or agents accepts any liability for any loss or damage arising out of the use of all or any part of this material. UBS specifically prohibits the redistribution or reproduction of this material in whole or in part without the prior written permission of UBS, and UBS accepts no liability whatsoever for the actions of third parties in this respect.

All pictures or images ("images") herein are for illustrative, informative or documentary purposes only, in support of subject analysis and research. Images may depict objects or elements which are protected by third party copyright, trademarks and other intellectual property rights. Unless expressly stated, no relationship, association, sponsorship or endorsement is suggested or implied between UBS and these third parties.

© UBS 2022. The key symbol and UBS are among the registered and unregistered trademarks of UBS. All rights reserved.

UBS AG, Singapore Branch (UEN S98FC5560C) or, as the case may be, Hong Kong Branch, incorporated in Switzerland with limited liability.

Information is accurate as of 11 January 2022.

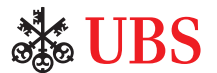